# **Foundations of XML Data Manipulation**

Giorgio Ghelli

Query Languages for SSD and XML

#### Some names

- UnQL: BunDavHil96
- Lorel: AbiQuaMcH97
- XSLT, XPath, XQuery: google:w3c xslt, w3c xpath, w3c xquery
- XML-QL: XMLQL, xquery99
- XDuce: HosPie03
- TQL: CarGhe03
- YATL, Strudel…

# Path expressions

#### <bib>

<book year="**1995**">

<author> <first>**Serge**</first> <last>**Abiteboul**</last> </author> <author> <first>**Richard**</first> <last>**Hull**</last> </author>

<author> <first>**Victor**</first> <last>**Vianu**</last> </author>

<publisher>**Addison**</publisher>

<price>**60**</price>

</book>

<book year="**1993**">

<title>**Formal Semantics**</title>

<author><first>**Glynn**</first> <last>**Winskel**</last> </author>

<publisher>**MIT Press**</publisher>

<price>**42**</price>

</book>

 $<$ /bib $>$ 

# Path expressions

- *Document* /bib/book/author/first:
	- <first>Serge</first>, <first>Richard</first>, <first>Victor</first>, <first>Glynn</first>
- Semantics:
	- All nodes you find starting from *Document* and walking down a /bib/book/author/first path
	- More generally:  $[[p]] = \{ \langle n, m \rangle \mid m \in n/p \}$
- The interesting case:
	- Data is a graph
	- Paths is a regular expression

# A formal definition

- Assume a graph G=(N,E) with  $E \subseteq N \times A \times N$
- A word w in  $A^*$  determines a relation  $|w|$  on  $N \times N$ :
	- n |ε| n
	- (n,a,n') ∈ E  $\Rightarrow$  n |a| n'
	- n |w| n' and n' |w'| n"  $\Rightarrow$  n |w.w'| n"
- A language L⊆A\* determines a relation:
	- n |L| n' ⇔ n |w| n' for some w∈L
- A regexp r determines a relation:
	- n |r| n' ⇔ n |Lang(r)| n'
- We allow regexp on labels as well

# Regular path expressions

- "book"."[T|t]itle": – {book.title, book.Title}
- book.(Title|title): – {book.title, book.Title}
- ".\*".title:
	- $-$  {book.title, author.title, name.title,...} i.e.  $\{\_\text{title}\}$
- book.refs\*.title: – {book.title, book.refs.title, book.refs.refs.title,…}
- (".\*")\*.name:
	- $-$  {name, \_.name, \_. name, \_. \_. name, ...}

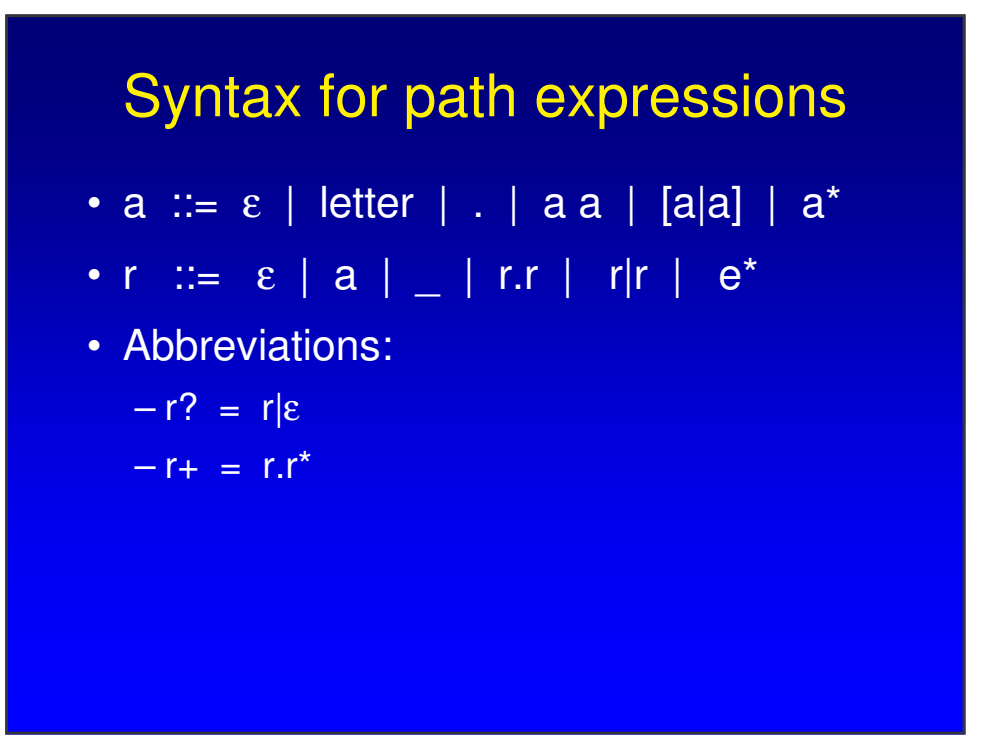

# XPath syntax

- $p, p' ::= / p | p/p' | axis::nodeset$
- nodetest  $::=$  \* | tag | text() | element(\*) |  $element(tag)$  | attribute(\*)  $|$  ...
- axis ::= child | parent | d-o-s | a-o-s descendant | ancestor | following | preceding | following-sibling | preceding-sibling
- p/nodetest = p/child::nodetest
- $p/(q = p/d 0.5::*)q$
- $\ldots$  = parent::node()

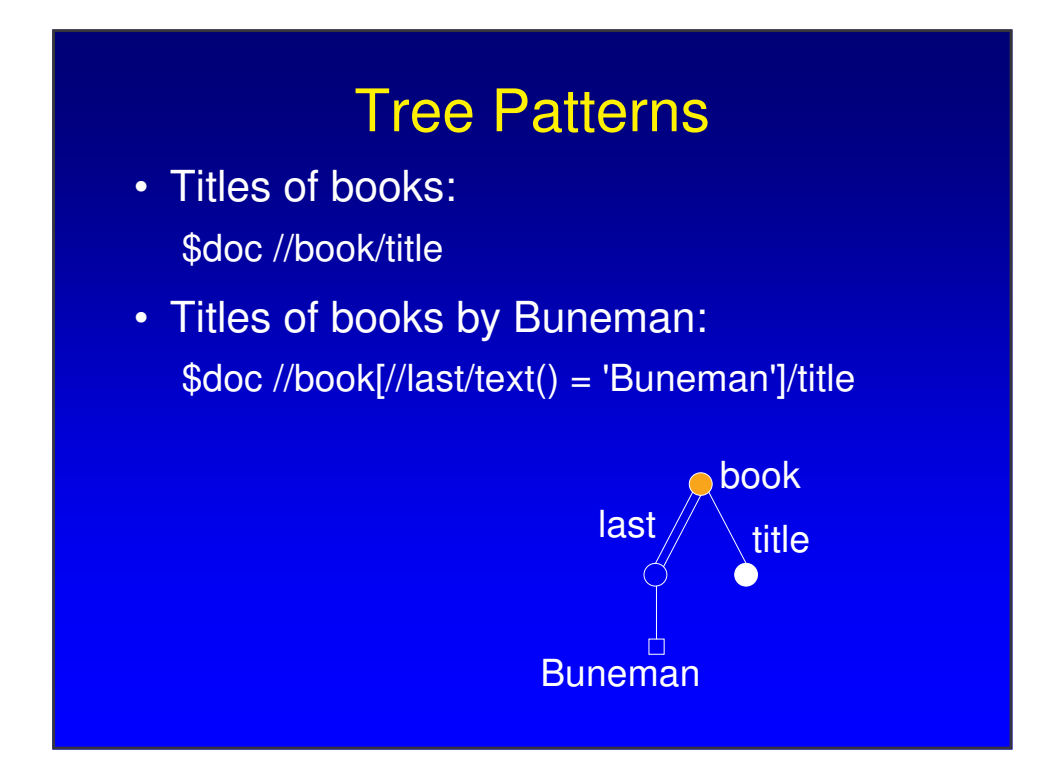

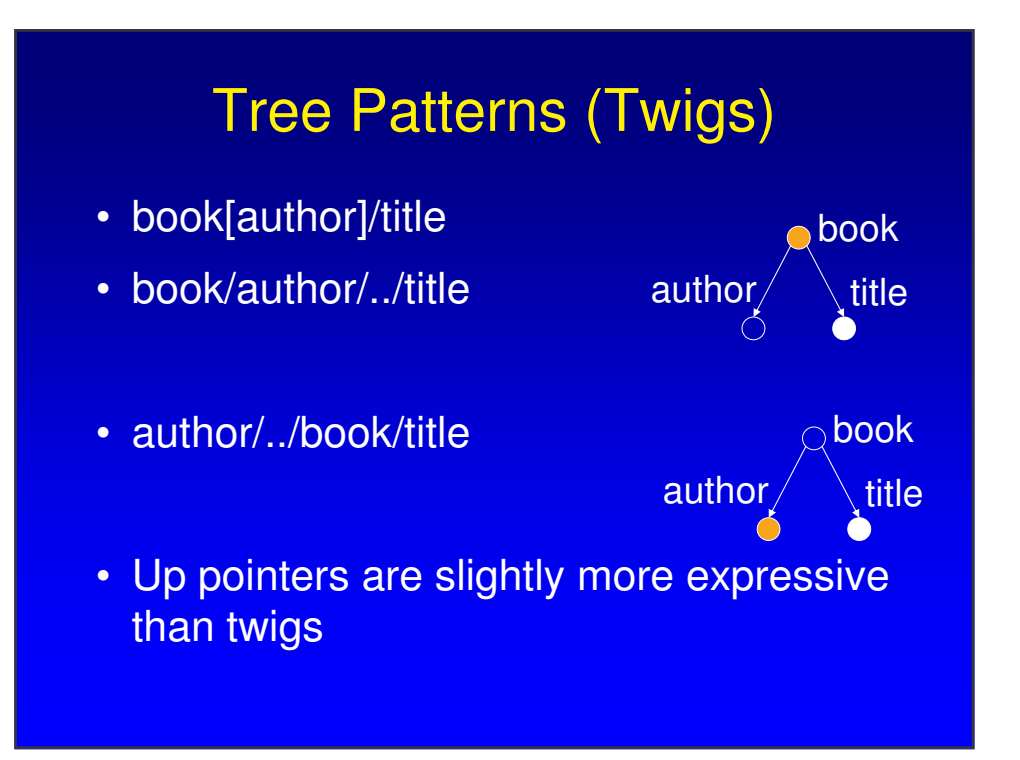

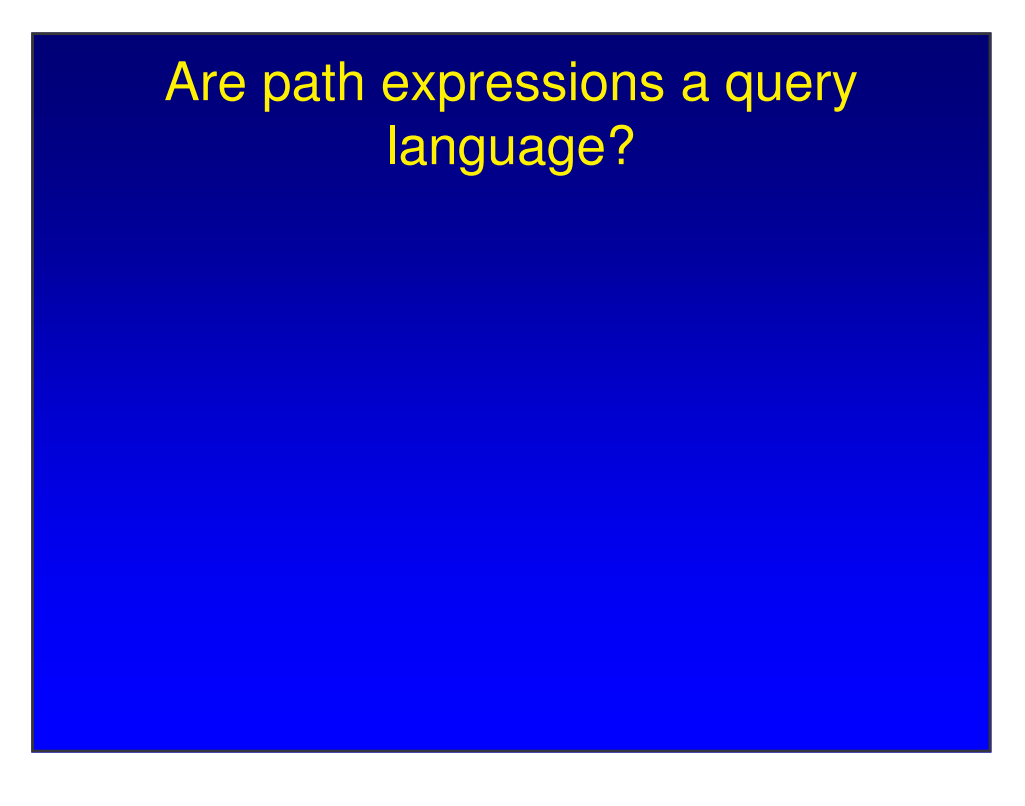

#### The structure of XML query languages

- FROM BindingExpression(X): generate a set of bindings for X
- WHERE Condition(X): filter some bindings out
- SELECT Result(X): evaluate Result(X) once for each binding, and find a way to merge the results
- Path expressions come handy in the FROM clause

# **MicroXQuery**

• Reference: Colazzo et al., Types for Path Correctness of XML Queries, ICALP'04.

for \$b in \$doc /bib/book,

\$a in \$b /author

where \$b /@year > 2000

return <libro> \$b/title, \$a </libro>

# **MicroXQuery**

- for \$b in \$doc /bib/book let  $\$a = $b$  /author where  $$b$  /@year > 2000 return <libro> \$b/title, \$a </libro>
- for \$b in \$doc /bib/book where \$b /@year > 2000 return <libro> \$b/title, \$b /author </libro>

# Tree Patterns

- Titles of books by Buneman: for \$x in \$doc //book where \$x/authors/last/text() = 'Buneman' return \$x/title
- Same as: \$doc //book[last/text() = 'Buneman']/title

#### Trees to relations to trees

let \$authors = \$doc /bib/book/author for \$a in distinct(\$authors) return <br/>booksByAuth> \$a, for \$bb in \$doc /bib/book where \$a isin \$bb /author return \$bb/title </booksByAuth>

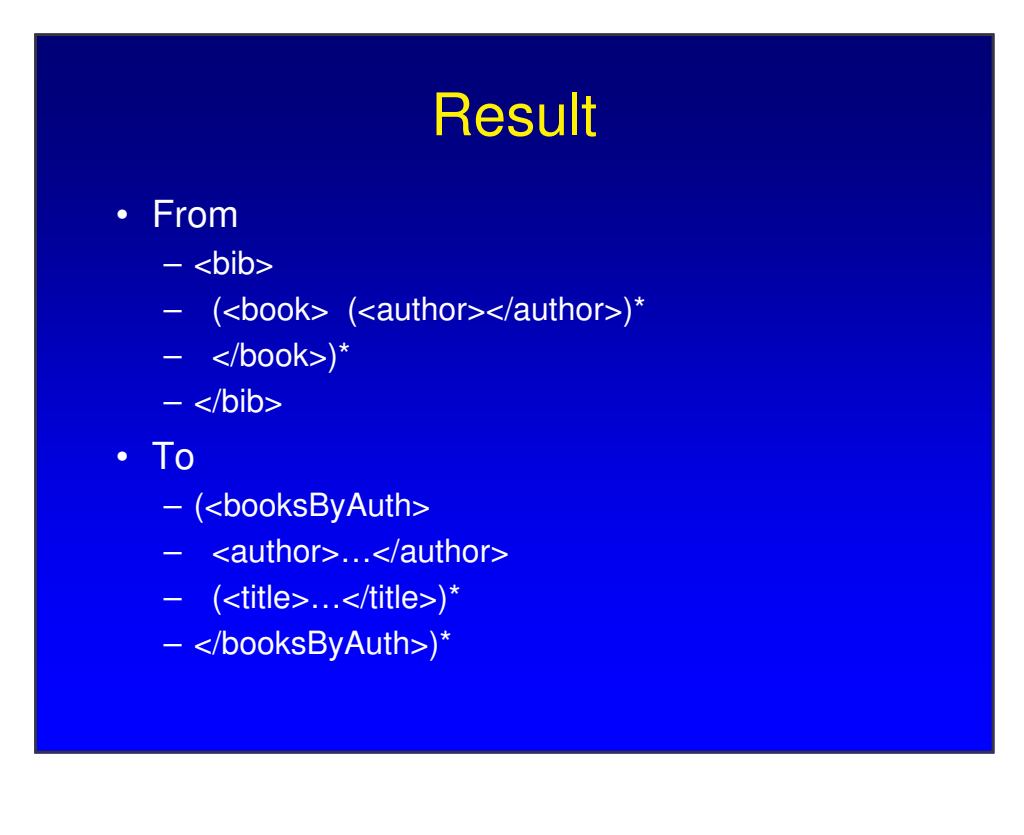

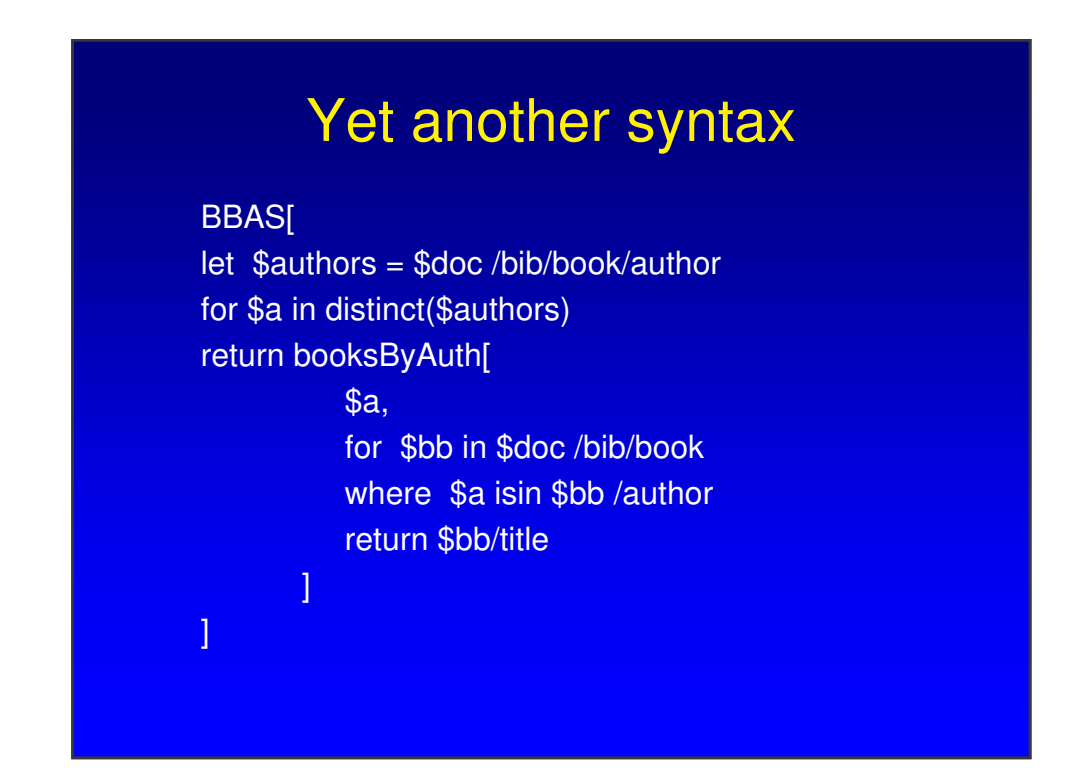

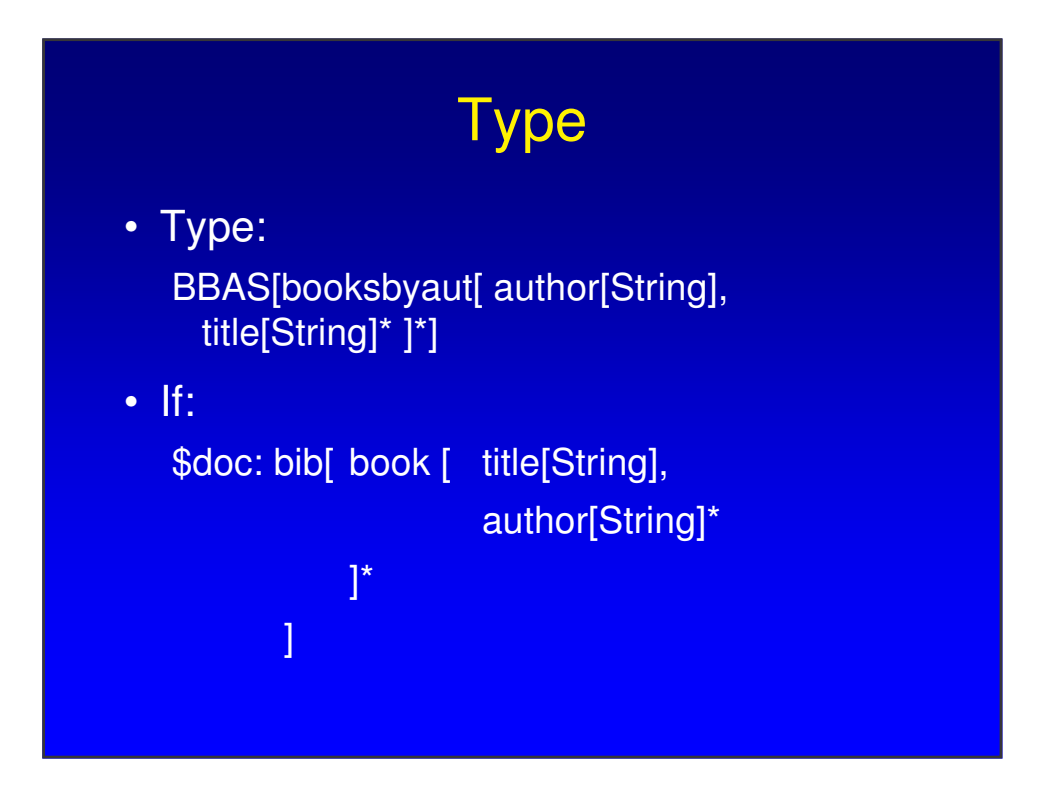

# Tree manipulation

- Micro XQuery is able to do "nested relations", i.e. trees with fixed depth
- It is unable to produce arbitrarily deeply nested trees:
	- Structural recursion
- It is unable to reverse a graph: – Skolem functions

# Structural recursion

- $f(v) \Rightarrow v$
- $f(author[x]) \Rightarrow autor[f(x)]$
- $f(I[x]) \Rightarrow$  if  $I = year$  then 0 else  $I[f(x)]$
- $f(0) = > 0$
- $f(x,y) \Rightarrow f(x), f(y)$

# Structural recursion

- f: collect authors, if any
- f(author[x],y) => authors[ author[f(x)],  $g(y)$ ], h(y)
- $g(author[x]) \Rightarrow author[f(x)]$
- (else)  $g(I[x]) \Rightarrow 0$
- h(author[x]) => 0
- (else)  $h(I[x]) \Rightarrow I[f(x)]$
- Implicit:  $f(a[x], y) \implies f(a[x]), f(y); f(a[x]) \implies a[f(x)]$

#### Structural recursion vs. query languages

- Paths go down
- for where selects iterates horizontally
- Structural recursion does both
- Supported by:
	- XDuce (SR only)
	- XSL (SR only)
	- XQuery (FWR + recursion)

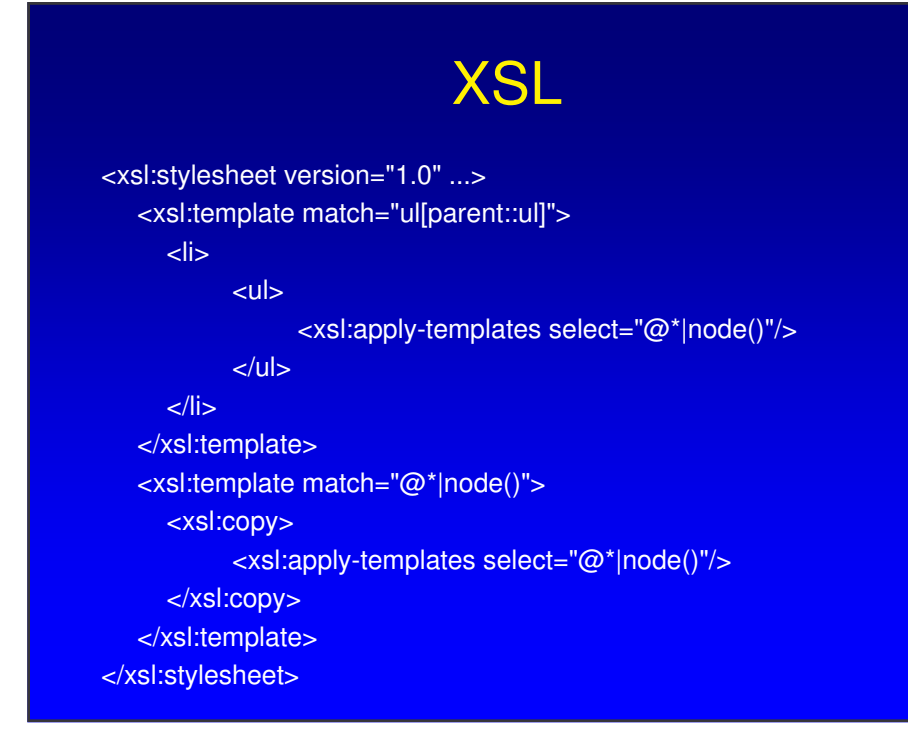

# Skolem functions

- new(a,b,c,...): a (new) node
- n-lab-n: an edge
- for \$x-\$lab-\$y in Edges
- return new(node,\$y)-\$lab-new(node,\$x)
- for \$x-\$lab-\$y in Edges
- return new(node, \$x)-\$lab-new(node, \$y),
- new(node,\$y)-home-new(root)

# Logical languages: TQL

– Matching through ambient-logic formulas:

FROM  $\delta d = \Delta p$ er[ (.author[ $\delta X$ ] or .autore[ $\delta X$ ]) and not .editor[\$X] ]

SELECT author \$X|

Returns:

author[Cardelli] | author Gordon] | author[Ghelli]

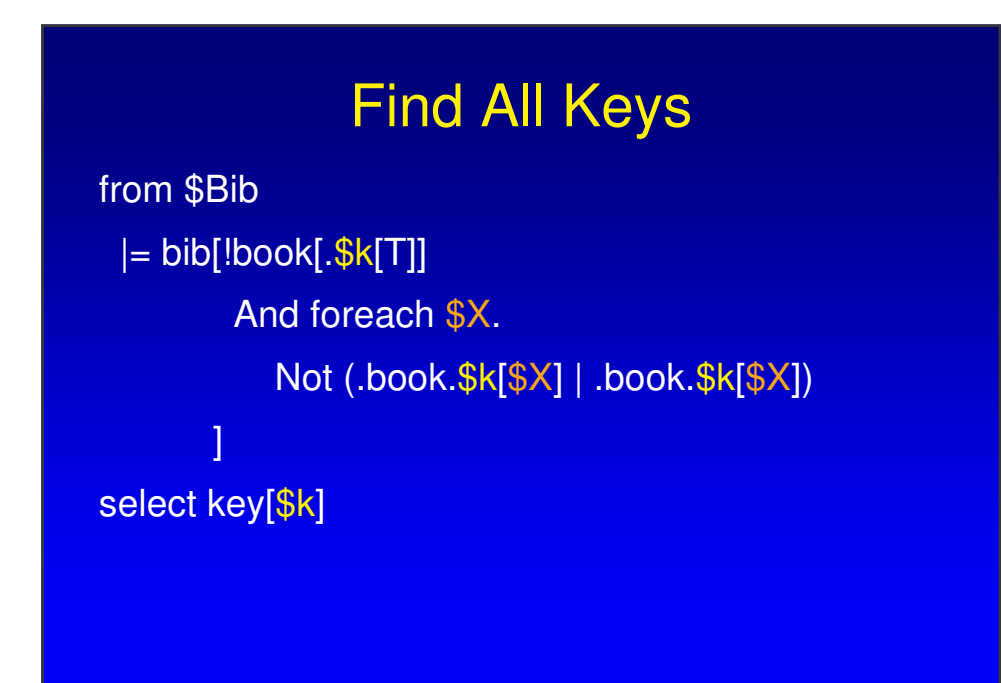

# The Logic

•  $F \vdash_{\alpha} 0$  iff F=0

- F  $\vdash_{\sigma}$  A | B iff ∃F', F". F = F'|F", F'  $\vdash_{\sigma}$  A, F"  $\vdash_{\sigma}$  B<br>• F  $\vdash_{\sigma}$  η[A] iff F= σ(η)[F'], F'  $\vdash_{\sigma}$  A
- iff  $F = \sigma(\eta)[F'], F' \vdash_{\sigma} A$
- $F \vdash_{\sigma} A \wedge B$  iff  $F \vdash_{\sigma} A$  and  $F \vdash_{\sigma} B$
- $F \vdash_{\sigma} \neg A$  iff not  $(F \vdash_{\sigma} A)$ 
	-
- F  $\vdash_{\sigma}$  η=η' iff σ(η)=σ(η')<br>• F  $\vdash_{\sigma} \exists$ x.A iff  $\exists$ n. F  $\vdash_{\sigma}$ <sub>σ(η/χ</sub> iff ∃n. F  $\vdash_{σ{n/x}} A$
- $F \vdash_{\sigma} \exists X.A$  iff  $\exists F'. F \vdash_{\sigma \{F'/X\}} A$
- $F \vdash_{\sigma} \mu \xi.A$  iff  $F \vdash_{\sigma} A\{\mu \xi.A/\xi\}$  (is circular...)
- De Morgan duals:  $||, \eta[ \Rightarrow A], F, \vee, \neq, \forall, v \xi.A, ! \eta[A]$

# Logical languages: monadic datalog

- doc //book/author X:
	- result(Y) :- desc(doc,X), name(X,book), child(X,Y), name(Y,author)

# The full hybrid mu-calculus

- A ::= i | lab | <s>A | A ∧ A | ¬A | µξ.A | ξ
- $E,L,w \vdash_{\sigma} i$
- iff  $L(i) = \{w\}$
- $E,L,w \vdash_{\sigma}$ lab iff  $w∈L(lab)$  ( $L(w) = lab$ )
- E,L,w  $\vdash_{\sigma}$  <s>A iff ∃w'. w.s.w' in E and E,L,w'  $\vdash_{\sigma}$  A
- E,L,w  $\vdash_{\sigma}$  <-s>A iff ∃w'. w'.s.w in E and E,L,w'  $\vdash_{\sigma}$  A
- E,L,w  $\vdash_{\sigma} A \wedge B$  iff E,L,w  $\vdash_{\sigma} A$  and E,L,w  $\vdash_{\sigma} B$
- E,L,w  $\vdash_{\sigma} \neg A$  iff not  $(E, L, w \vdash_{\sigma} A)$
- E,L,w  $\vdash_{\alpha} \mu \xi$ .A iff E,L,w  $\vdash_{\alpha} A\{\mu \xi A/\xi\}$  (is circular...)
- Over XML:
	- Just two steps s: ↓/↑ (firstchild) and →/← (nextsibling)
	- $-$  E is a finite tree
	- L(lab) is a partition of the nodes
- De Morgan duals: [s]A, ν, νξ.Α

#### Encoding axes

- $\langle$ child> A =  $\langle \downarrow \rangle$ ( $\mu \xi$  (A  $\vee \langle \rightarrow \rangle \xi$ ))
- $\langle$  <parent> A =  $\mu \xi$  (< $\hat{T}$ >A  $\vee$  < $\langle$  -> $\xi$ )
- <desc>  $\overline{A}$  = <child>(μξ  $(\overline{A} \vee \langle \text{child} \rangle \xi))$
- <ancestor>
- <following-sibling>
- [everywhere]  $A = v\xi (A \wedge [\downarrow]\xi \wedge [\rightarrow]\xi)$
- $\langle$ somewhere> A =  $\mu \xi$  (A  $\vee$   $\langle \downarrow \rangle$  $\xi$   $\vee$   $\langle \rightarrow \rangle$  $\xi$ )

## Logical languages: modal mu calculus

- $\leq m, n > \text{in [[p]]}$  iff  $E, L, i > \{n\}, m \geq >$
- //book/author:  $\langle$  <desc>(book  $\wedge$  <child>(author  $\wedge$  i))
- <m,n> in //book[title]/author  $i\rightarrow n$ , m  $|=$ <desc>(book and (<child>title) and (<child>author and i))
- <m,n> in //book[not title]/author  $i\rightarrow n$ , m  $|=$ <desc>(book and (not <child>title) and (<child>author and i))

# Logical languages: MSO

- MTran: transformation language based on MSO [HinabaHosoya..]
- MSO: FO plus set quantification
- Able to express all regular tree query

# MTran formulas

- //img:  $x$  in  $\langle$ img $\rangle$
- //\*[date]: ex1 y: x/y and y in <date>
- $\frac{1}{a\{x\}}\frac{b\{y\}}{x}$  in <a> and x/y and y in <br/> <br/>b>

# MTran transformation

- Add an <li> around to any <ul> whose parent is an <ul>:
	- $-$  { visit x :: <ul>/x & x in <ul> :: li[x] }
- *visit* copies all unmatched nodes, *gather* does not:
	- $-$  <ul>{gather x :: x in <a> :: li[x]}</ul>

# **Nesting**

• {gather b :: b in <book> :: {gather  $a :: b/a$  & a in <author> :: book-author[b,a] } }

# **Evaluations**

- Compile the formula to a tree automaton
	- Non-elementary in the worth case
	- MONA often works well
- Evaluate the automaton
	- Linear algorithm (non trivial, since the query is n-ary)

# Tree Automata

- Morally, the same expressive power (over trees) as:
	- Monadic datalog
	- Tree patterns
	- MSO
	- Mu-calculus
	- XDuce type system
	-
- Things are not so simple...

# **Readings**

- Xquery99: comparison of XML-QL, YATL, Lorel, XQL
- BonCer00: comparison of Lorel, XML-QL, XML-GL, XSL, XQL
- ColGheAl06: MicroXQuery
- www.w3.org/TR/xquery|xpath|xslr: XQuery, XPath, XSLT
- BunDavHil96: UnQL
- AbiQuaMcH97: Lorel
- HosPie03: XDuce
- klarlundSchweintick: XPath, XQuery, XSLT
- CarGhe03: TQL
- Tocl-lics0203: Logics, Automata